## Package 'bdrc'

July 28, 2021

Title Bayesian Discharge Rating Curves

Version 1.0.0

Maintainer Solvi Rognvaldsson <solviro@gmail.com>

Description Fits a discharge rating curve based on the power-law and the generalized powerlaw from data on paired stage and discharge measurements in a given river using a Bayesian hier-archical model as described in Hrafnkelsson et al. (2020) [<arXiv:2010.04769>](https://arxiv.org/abs/2010.04769).

**Depends** R  $(>= 3.5.0)$ 

License MIT + file LICENSE

LazyData true

RoxygenNote 7.1.1

Imports ggplot2, grid, gridExtra, rlang, scales

Suggests testthat, knitr, rmarkdown, covr, vdiffr

VignetteBuilder knitr

BugReports <https://github.com/sor16/bdrc/issues>

Encoding UTF-8

NeedsCompilation no

Author Birgir Hrafnkelsson [aut, cph] (<<https://orcid.org/0000-0003-1864-9652>>), Solvi Rognvaldsson [aut, cre] (<<https://orcid.org/0000-0002-4376-3361>>), Axel Orn Jansson [aut], Rafael Vias [aut]

Repository CRAN

Date/Publication 2021-07-28 12:10:04 UTC

## R topics documented:

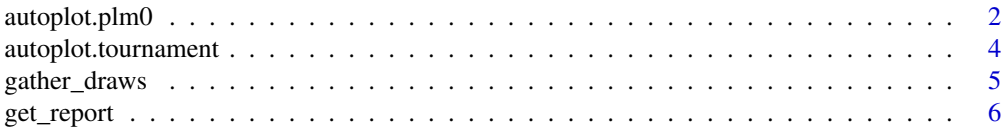

## <span id="page-1-0"></span>2 autoplot.plm0

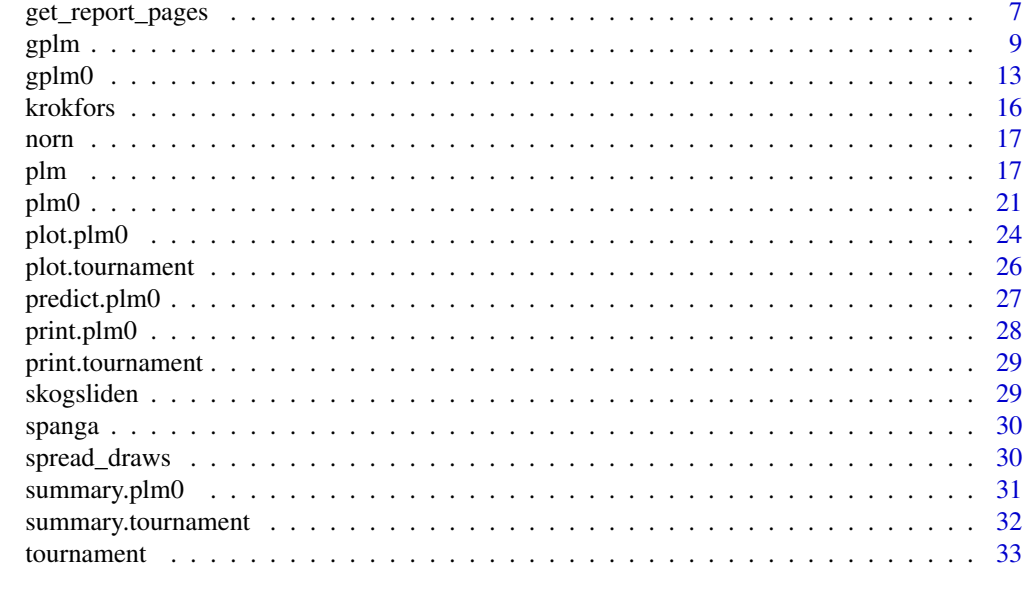

#### **Index** [35](#page-34-0)

autoplot.plm0 *Autoplot method for discharge rating curves*

## Description

Visualize discharge rating curve model objects

## Usage

```
## S3 method for class 'plm0'
autoplot(x, type = "rating\_curve", param = NULL, transformed = FALSE, ...)## S3 method for class 'plm'
autoplot(x, type = "rating\_curve", param = NULL, transformed = FALSE, ...)## S3 method for class 'gplm0'
autoplot(x, type = "rating_curve", param = NULL, transformed = FALSE, ...)## S3 method for class 'gplm'
autoplot(x, type = "rating\_curve", param = NULL, transformed = FALSE, ...)
```
## Arguments

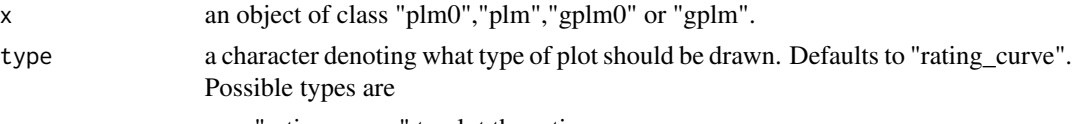

• "rating\_curve" to plot the rating curve.

<span id="page-2-0"></span>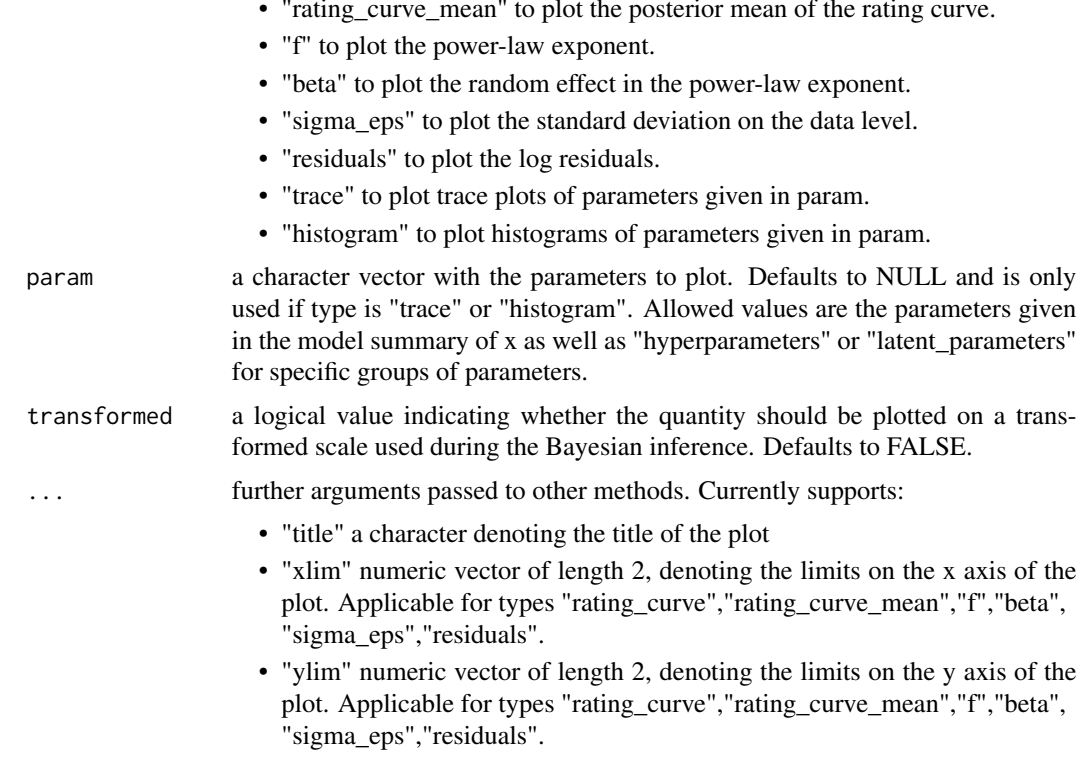

## Value

returns an object of class "ggplot2".

## Functions

- autoplot.plm0: Autoplot method for plm0
- autoplot.plm: Autoplot method for plm
- autoplot.gplm0: Autoplot method for gplm0
- autoplot.gplm: Autoplot method for gplm

## See Also

[plm0](#page-20-1), [plm](#page-16-1), [gplm0](#page-12-1) and [gplm](#page-8-1) for fitting a discharge rating curve and [summary.plm0](#page-30-1), [summary.plm](#page-30-2), [summary.gplm0](#page-30-2) and [summary.gplm](#page-30-2) for summaries. It is also useful to look at [spread\\_draws](#page-29-1) and [gather\\_draws](#page-4-1) to work directly with the MCMC samples.

## Examples

```
library(ggplot2)
data(krokfors)
set.seed(1)
plm0.fit <- plm0(Q~W,krokfors,num_cores=2)
```
• "rating\_curve\_mean" to plot the posterior mean of the rating curve.

```
autoplot(plm0.fit)
autoplot(plm0.fit,transformed=TRUE)
autoplot(plm0.fit,type='histogram',param='c')
autoplot(plm0.fit,type='histogram',param='c',transformed=TRUE)
autoplot(plm0.fit,type='histogram',param='hyperparameters')
autoplot(plm0.fit,type='histogram',param='latent_parameters')
autoplot(plm0.fit,type='residuals')
autoplot(plm0.fit,type='f')
autoplot(plm0.fit,type='sigma_eps')
```
autoplot.tournament *Autoplot method for discharge rating curve tournament*

#### Description

Compare the four discharge rating curves from the tournament object in different ways

#### Usage

```
## S3 method for class 'tournament'
autoplot(x, type = "deviance", ...)
```
#### Arguments

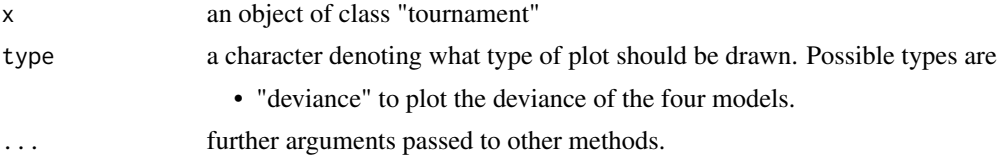

#### Value

returns an object of class "ggplot2".

## See Also

[tournament](#page-32-1) to run a discharge rating curve tournament and [summary.tournament](#page-31-1) for summaries.

```
library(ggplot2)
data(krokfors)
set.seed(1)
t_obj <- tournament(formula=Q~W,data=krokfors,num_cores=2)
autoplot(t_obj)
```
<span id="page-3-0"></span>

<span id="page-4-1"></span><span id="page-4-0"></span>

#### Description

Useful to convert MCMC chain draws of particular parameters or output from the model object to a long format for further data wrangling

#### Usage

 $gather_draws(mod, ..., transformed = F)$ 

#### Arguments

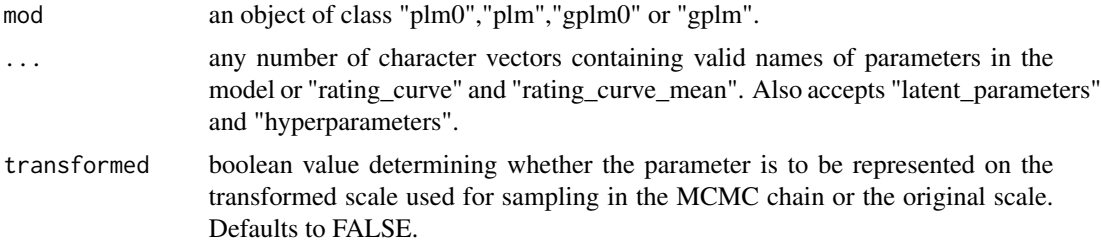

## Value

Data frame with columns chain iter param value

## References

B. Hrafnkelsson, H. Sigurdarson, S.M. Gardarsson, 2020, Generalization of the power-law rating curve using hydrodynamic theory and Bayesian hierarchical modeling. arXiv preprint 2010.04769

#### See Also

[plm0](#page-20-1), [plm](#page-16-1), [gplm0](#page-12-1), [gplm](#page-8-1) for further information on parameters

```
data(krokfors)
set.seed(1)
plm0.fit <- plm0(formula=Q~W,data=krokfors,num_cores=2)
hyp_samples <- gather_draws(plm0.fit,'hyperparameters')
head(hyp_samples)
rating_curve_samples <- gather_draws(plm0.fit,'rating_curve','rating_curve_mean')
head(rating_curve_samples)
```
<span id="page-5-1"></span><span id="page-5-0"></span>

## Description

Save a pdf file with a report of a discharge rating curve object or tournament.

## Usage

```
get\_report(x, path = NULL, type = 1, ...)## S3 method for class 'plm0'
get\_report(x, path = NULL, type = 1, ...)## S3 method for class 'plm'
get\_report(x, path = NULL, type = 1, ...)## S3 method for class 'gplm0'
get\_report(x, path = NULL, type = 1, ...)## S3 method for class 'gplm'
get\_report(x, path = NULL, type = 1, ...)## S3 method for class 'tournament'
get\_report(x, path = NULL, type = 1, ...)
```
## Arguments

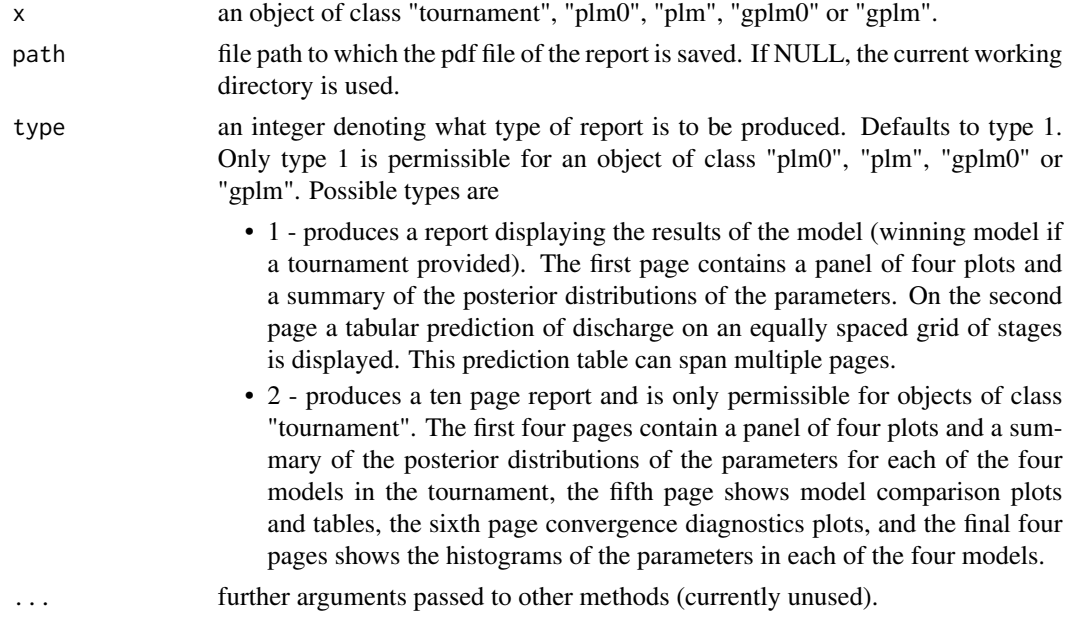

## <span id="page-6-0"></span>Details

This function can only be used in an interactive R session as it asks permission from the user to write to their file system.

## Value

No return value, called for side effects

## Methods (by class)

- plm0: Get report for plm0 model object
- plm: Get report for plm model object
- gplm0: Get report for gplm0 model object
- gplm: Get report for gplm
- tournament: Get report for discharge rating curve tournament

#### See Also

[get\\_report](#page-5-1) for generating and saving a report.

#### Examples

```
data(krokfors)
set.seed(1)
plm0.fit <- plm0(formula=Q~W,data=krokfors,num_cores=2)
## Not run:
get_report(plm0.fit)
## End(Not run)
```
get\_report\_pages *Report pages for a discharge rating curve or tournament*

#### Description

Get a list of the pages of a report on a discharge rating curve model or tournament

#### Usage

```
get\_report\_pages(x, type = 1, ...)## S3 method for class 'plm0'
get\_report\_pages(x, type = 1, ...)## S3 method for class 'plm'
```

```
get\_report\_pages(x, type = 1, ...)## S3 method for class 'gplm0'
get\_report\_pages(x, type = 1, ...)## S3 method for class 'gplm'
get\_report\_pages(x, type = 1, ...)## S3 method for class 'tournament'
get\_report\_pages(x, type = 1, ...)
```
## Arguments

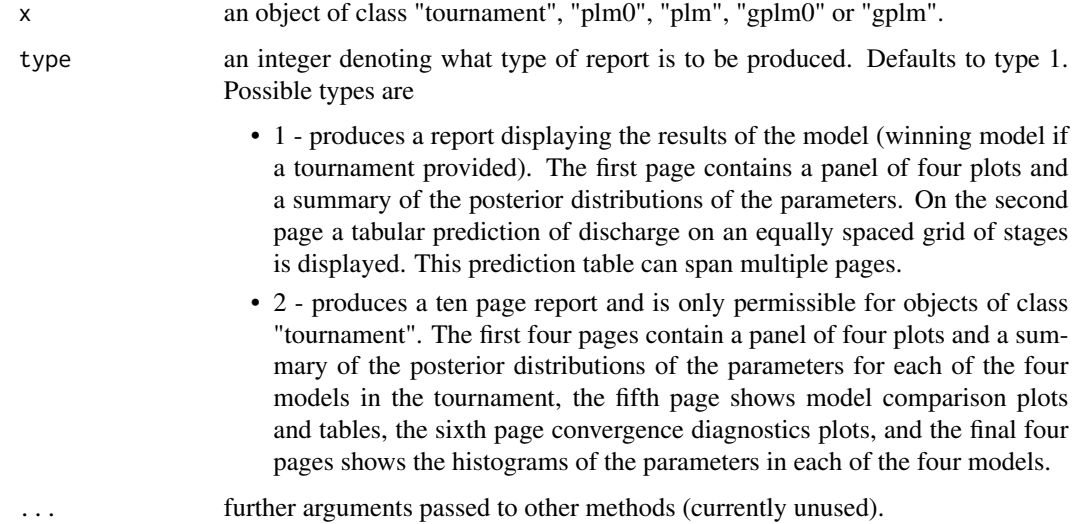

#### Value

A list of objects of type "grob" that correspond to the pages in a rating curve report.

#### Methods (by class)

- plm0: Get report pages for plm0 model object
- plm: Get report pages for plm model object
- gplm0: Get report pages for gplm0 model object
- gplm: Get report pages for gplm model object
- tournament: Get report pages for discharge rating curve tournament model object

## See Also

[tournament](#page-32-1) for running a tournament,[summary.tournament](#page-31-1) for summaries and [get\\_report](#page-5-1) for generating and saving a report of a tournament object.

#### <span id="page-8-0"></span>gplm 30 and 30 and 30 and 30 and 30 and 30 and 30 and 30 and 30 and 30 and 30 and 30 and 30 and 30 and 30 and 30 and 30 and 30 and 30 and 30 and 30 and 30 and 30 and 30 and 30 and 30 and 30 and 30 and 30 and 30 and 30 and

## Examples

```
data(krokfors)
set.seed(1)
plm0.fit <- plm0(formula=Q~W,data=krokfors,num_cores=2)
plm0_pages <- get_report_pages(plm0.fit)
```
<span id="page-8-1"></span>gplm *Generalized power-law model with variance that varies with stage.*

## Description

gplm is used to fit a discharge rating curve for paired measurements of stage and discharge using a generalized power-law model with variance that varies with stage as described in Hrafnkelsson et al. (2020). See "Details" for a more elaborate description of the model.

## Usage

```
gplm(
  formula,
  data,
  c_param = NULL,
  h_{max} = NULL,
  parallel = TRUE,
  num_cores = NULL,
  forcepoint = rep(FALSE, nrow(data))
\mathcal{L}
```
#### Arguments

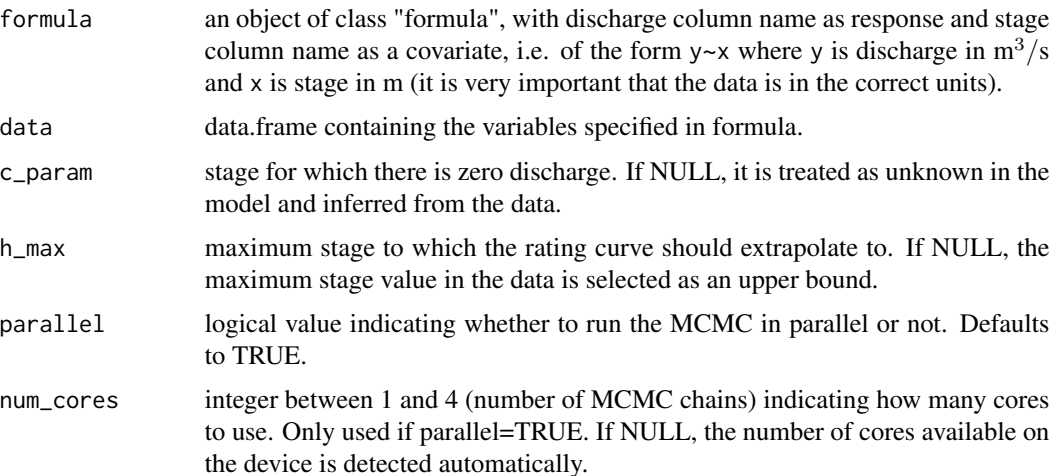

forcepoint logical vector of the same length as the number of rows in data. If an element at index  $i$  is TRUE it indicates that the rating curve should be forced through the  $i$ -th measurement. Use with care, as this will strongly influence the resulting rating curve.

#### Details

The generalized power-law model is of the form

$$
Q = a(h - c)^{f(h)}
$$

where Q is discharge, h is stage, a and c are unknown constants and f is a function of h, referred to as the generalized power-law exponent.

The generalized power-law model is here inferred by using a Bayesian hierarchical model. The function  $f$  is modeled at the latent level as a fixed constant  $b$  plus a continuous stochastic process,  $\beta(h)$ , which is assumed to be twice differentiable. The model is on a logarithmic scale

$$
\log(Q_i) = \log(a) + (b + \beta(h_i)) \log(h_i - c) + \varepsilon_i, i = 1, ..., n
$$

where  $\varepsilon_i$  follows a normal distribution with mean zero and variance  $\sigma_{\varepsilon}(h_i)^2$  that varies with stage. The stochastic process  $\beta(h)$  is assumed a priori to be a Gaussian process governed by a Matern covariance function with smoothness parameter  $\nu = 2.5$ . The error variance,  $\sigma_{\varepsilon}^2(h)$ , of the logdischarge data is modeled as an exponential of a B-spline curve, that is, a linear combination of six B-spline basis functions that are defined over the range of the stage observations. An efficient posterior simulation is achieved by sampling from the joint posterior density of the hyperparameters of the model, and then sampling from the density of the latent parameters conditional on the hyperparameters.

Bayesian inference is based on the posterior density and summary statistics such as the posterior mean and 95% posterior intervals are based on the posterior density. Analytical formulas for these summary statistics are intractable in most cases and thus they are computed by generating samples from the posterior density using a Markov chain Monte Carlo simulation.

#### Value

gplm returns an object of class "gplm". An object of class "gplm" is a list containing the following components:

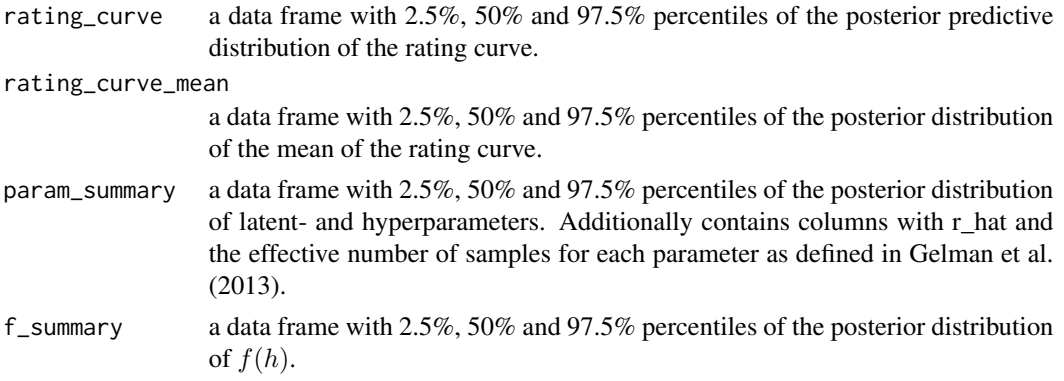

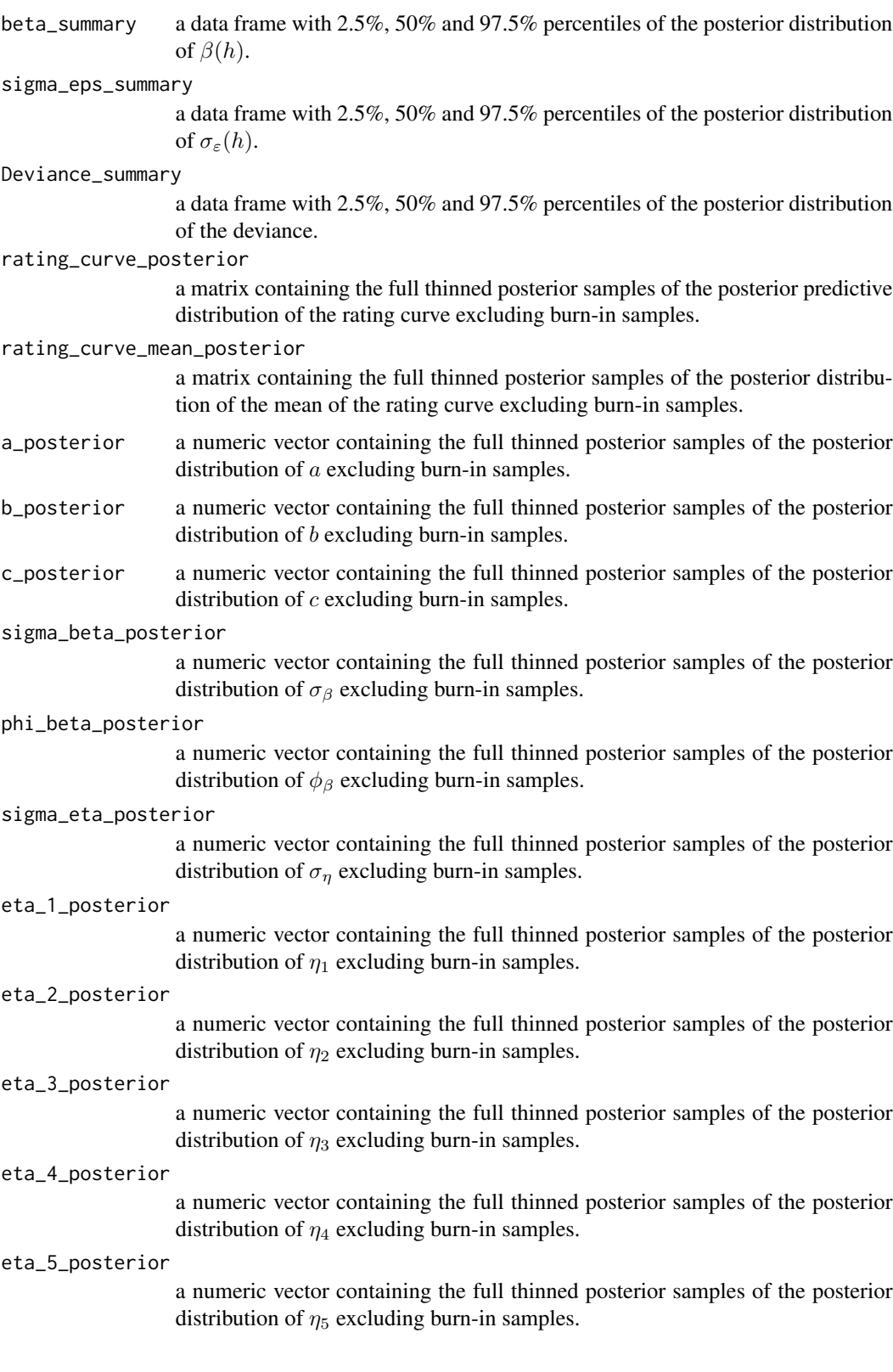

<span id="page-11-0"></span>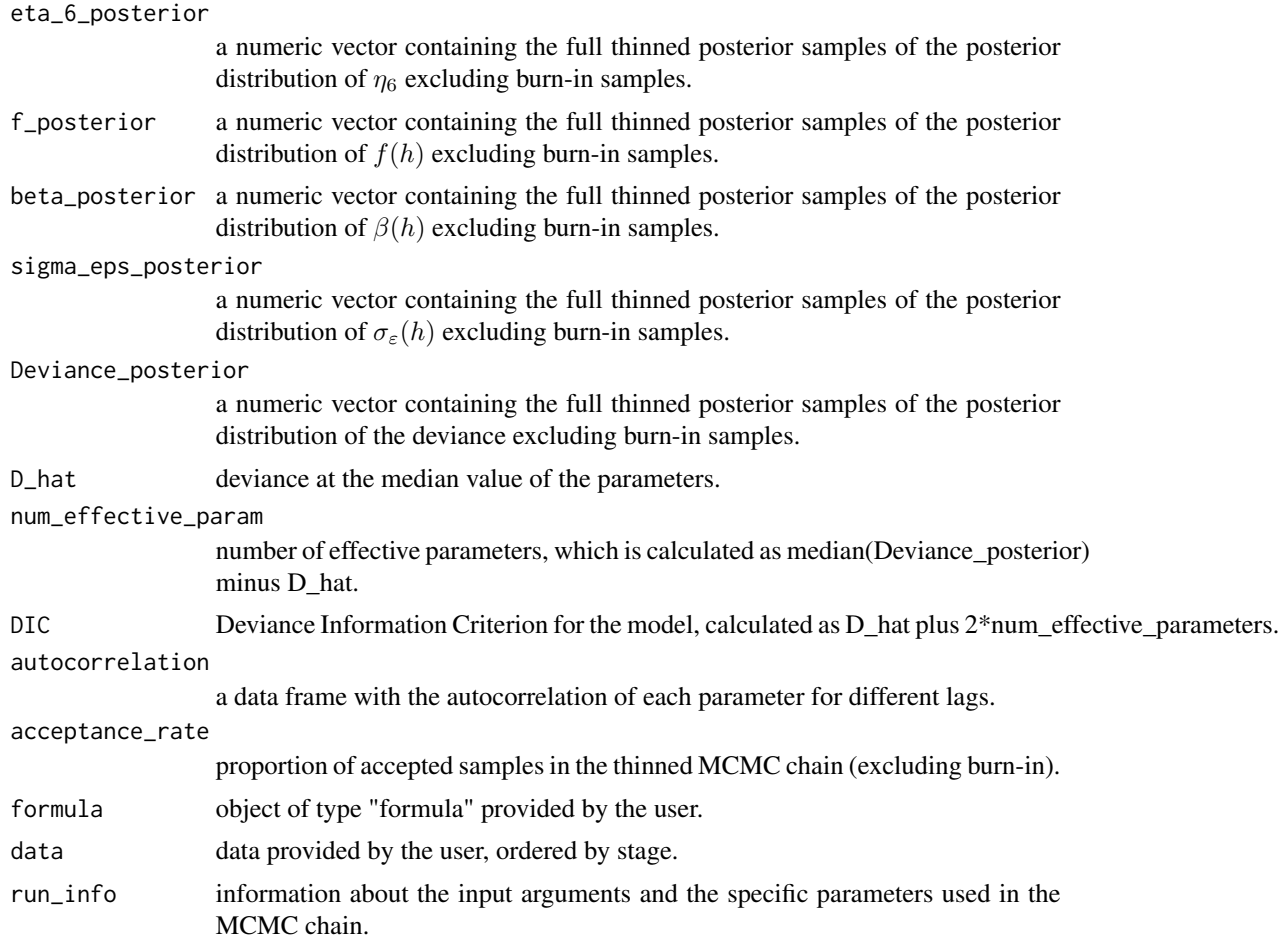

## References

Hrafnkelsson, B., Sigurdarson, H., and Gardarsson, S. M. (2020). Generalization of the powerlaw rating curve using hydrodynamic theory and Bayesian hierarchical modeling. arXiv preprint 2010.04769.

Gelman, A., Carlin, J. B., Stern, H. S., Dunson, D. B., Vehtari, A., and Rubin, D. B. (2013). Bayesian Data Analysis, Third Edition. Chapman & Hall/CRC Texts in Statistical Science. Taylor & Francis.

## See Also

[summary.gplm](#page-30-2) for summaries, [predict.gplm](#page-26-1) for prediction and [plot.gplm](#page-23-1) for plots. [spread\\_draws](#page-29-1) and [gather\\_draws](#page-4-1) are also useful to aid further visualization of the full posterior distributions.

## Examples

data(norn) set.seed(1)

#### <span id="page-12-0"></span> $gplm0$  13

```
gplm.fit <- gplm(formula=Q~W,data=norn,num_cores=2)
summary(gplm.fit)
```
<span id="page-12-1"></span>gplm0 *Generalized power-law model with a constant variance*

## Description

gplm0 is used to fit a discharge rating curve for paired measurements of stage and discharge using a generalized power-law model with a constant variance as described in Hrafnkelsson et al. (2020). See "Details" for a more elaborate description of the model.

#### Usage

```
gplm0(
  formula,
 data,
  c_param = NULL,
  h_{max} = NULL,parallel = TRUE,
 num_cores = NULL,
  forcepoint = rep(FALSE, nrow(data))
)
```
#### Arguments

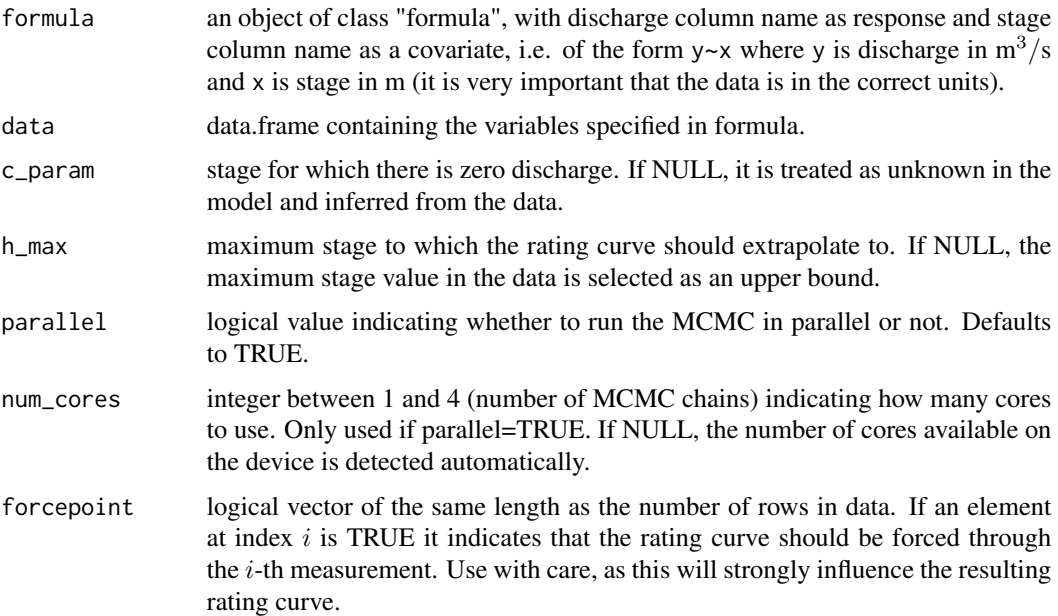

#### Details

The generalized power-law model is of the form

$$
Q = a(h - c)^{f(h)}
$$

where Q is discharge, h is stage, a and c are unknown constants and f is a function of h referred to as the generalized power-law exponent.

The generalized power-law model is here inferred by using a Bayesian hierarchical model. The function f is modeled at the latent level as a fixed constant \$b\$ plus a continuous stochastic process, $\beta(h)$ , which is assumed to be twice differentiable. The model is on a logarithmic scale

$$
\log(Q_i) = \log(a) + (b + \beta(h_i)) \log(h_i - c) + \varepsilon, i = 1, ..., n
$$

where  $\varepsilon$  follows a normal distribution with mean zero and variance  $\sigma_{\varepsilon}^2$ , independent of stage. The stochastic process  $\beta(h)$  is assumed a priori to be a Gaussian process governed by a Matern covariance function with smoothness parameter  $\nu = 2.5$ . An efficient posterior simulation is achieved by sampling from the joint posterior density of the hyperparameters of the model, and then sampling from the density of the latent parameters conditional on the hyperparameters.

Bayesian inference is based on the posterior density and summary statistics such as the posterior mean and 95% posterior intervals are based on the posterior density. Analytical formulas for these summary statistics are intractable in most cases and thus they are computed by generating samples from the posterior density using a Markov chain Monte Carlo simulation.

## Value

gplm0 returns an object of class "gplm0". An object of class "gplm0" is a list containing the following components:

- rating\_curve a data frame with 2.5%, 50% and 97.5% percentiles of the posterior predictive distribution of the rating curve.
- rating\_curve\_mean
	- a data frame with 2.5%, 50% and 97.5% percentiles of the posterior distribution of the mean of the rating curve.
- param\_summary a data frame with 2.5%, 50% and 97.5% percentiles of the posterior distribution of latent- and hyperparameters. Additionally contains columns with r\_hat and the effective number of samples for each parameter as defined in Gelman et al. (2013).
- beta\_summary a data frame with 2.5%, 50% and 97.5% percentiles of the posterior distribution of β.
- Deviance\_summary

a data frame with 2.5%, 50% and 97.5% percentiles of the posterior distribution of the deviance.

rating\_curve\_posterior

a matrix containing the full thinned posterior samples of the posterior predictive distribution of the rating curve (excluding burn-in).

#### $gplm0$  15

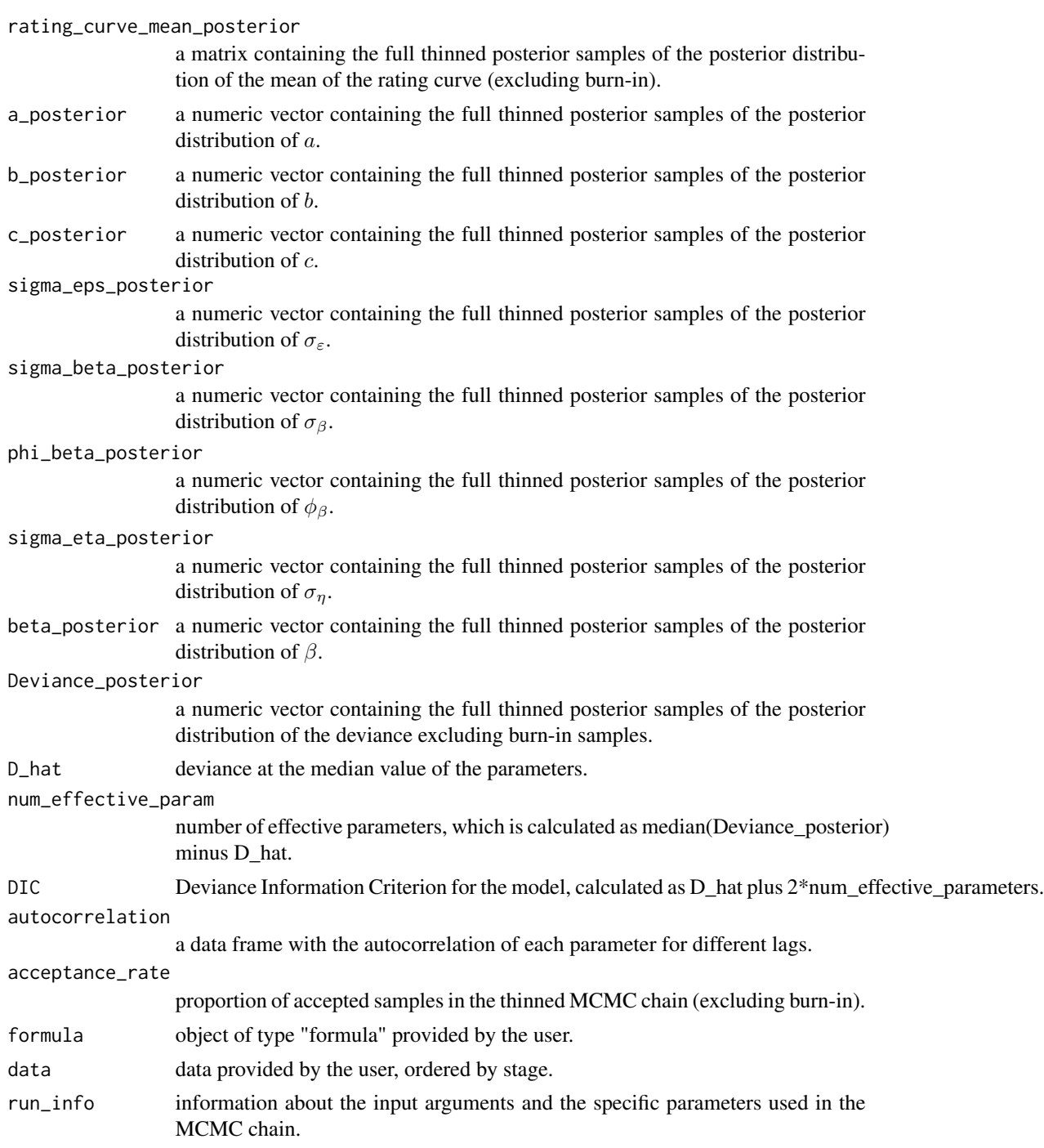

## References

Hrafnkelsson, B., Sigurdarson, H., and Gardarsson, S. M. (2020). Generalization of the powerlaw rating curve using hydrodynamic theory and Bayesian hierarchical modeling. arXiv preprint 2010.04769.

Gelman, A., Carlin, J. B., Stern, H. S., Dunson, D. B., Vehtari, A., and Rubin, D. B. (2013). Bayesian Data Analysis, Third Edition. Chapman & Hall/CRC Texts in Statistical Science. Taylor & Francis.

## See Also

[summary.gplm0](#page-30-2) for summaries, [predict.gplm0](#page-26-1) for prediction. It is also useful to look at [spread\\_draws](#page-29-1) and [plot.gplm0](#page-23-1) to help visualize the full posterior distributions.

## Examples

```
data(krokfors)
set.seed(1)
gplm0.fit <- gplm0(formula=Q~W,data=krokfors,num_cores=2)
summary(gplm0.fit)
```
krokfors *Krokfors stream gauging station in Sweden*

## Description

Data on discharge and stage from Krokfors stream gauging station in Sweden.

#### Usage

krokfors

#### Format

A data frame with columns:

- W Measurements of water stage in meters
- Q Measurements of water discharge in cubic meters per second

#### Source

Swedish Meteorological and Hydrological Institute.

<span id="page-15-0"></span>

<span id="page-16-0"></span>

#### Description

Data on discharge and stage from Norn stream gauging station in Sweden.

#### Usage

norn

#### Format

A data frame with columns:

- W Measurements of water stage in meters
- Q Measurements of water discharge in cubic meters per second

## Source

Swedish Meteorological and Hydrological Institute.

<span id="page-16-1"></span>plm *Power-law model with variance that varies with stage.*

## Description

plm is used to fit a discharge rating curve for paired measurements of stage and discharge using a power-law model with variance that varies with stage as described in Hrafnkelsson et al. (2020). See "Details" for a more elaborate description of the model.

## Usage

```
plm(
  formula,
  data,
  c_param = NULL,
  h_{max} = NULL,
  parallel = TRUE,
  num_cores = NULL,
  forcepoint = rep(FALSE, nrow(data))
\mathcal{E}
```
#### Arguments

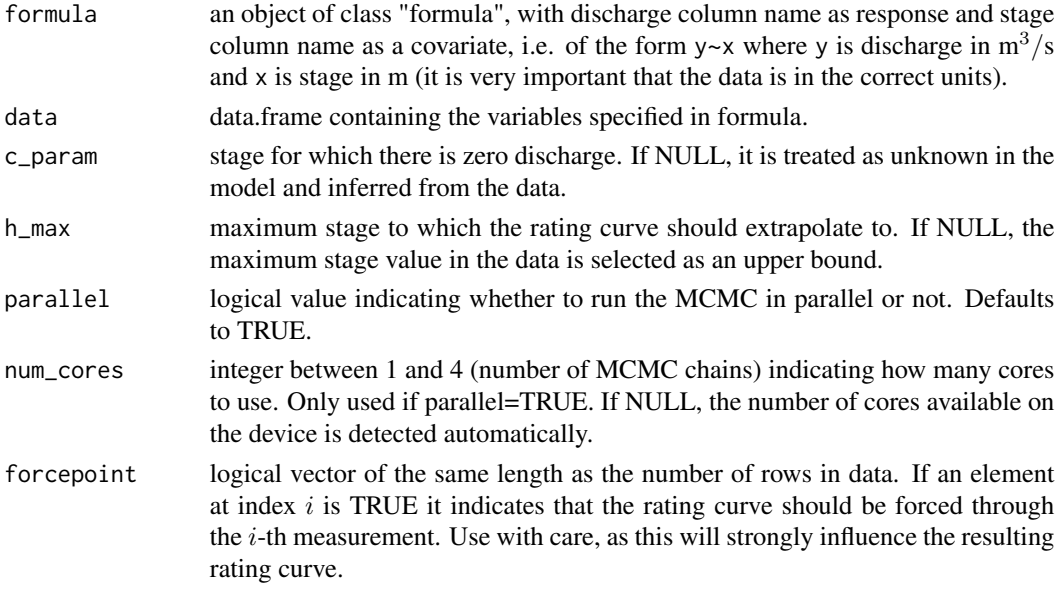

#### Details

The power-law model, which is commonly used in hydraulic practice, is of the form

 $Q = a(h-c)^b$ 

where  $Q$  is discharge,  $h$  is stage and  $a$ ,  $b$  and  $c$  are unknown constants.

The power-law model is here inferred by using a Bayesian hierarchical model. The model is on a logarithmic scale

$$
\log(Q_i) = \log(a) + b \log(h_i - c) + \varepsilon_i, i = 1, ..., n
$$

where  $\varepsilon_i$  follows a normal distribution with mean zero and variance  $\sigma_{\varepsilon}(h_i)^2$  that varies with stage. The error variance,  $\sigma_{\varepsilon}^2(h)$ , of the log-discharge data is modeled as an exponential of a B-spline curve, that is, a linear combination of six B-spline basis functions that are defined over the range of the stage observations. An efficient posterior simulation is achieved by sampling from the joint posterior density of the hyperparameters of the model, and then sampling from the density of the latent parameters conditional on the hyperparameters.

Bayesian inference is based on the posterior density and summary statistics such as the posterior mean and 95% posterior intervals are based on the posterior density. Analytical formulas for these summary statistics are intractable in most cases and thus they are computed by generating samples from the posterior density using a Markov chain Monte Carlo simulation.

## Value

plm returns an object of class "plm". An object of class "plm" is a list containing the following components:

- rating\_curve a data frame with 2.5%, 50% and 97.5% percentiles of the posterior predictive distribution of the rating curve. rating\_curve\_mean a data frame with 2.5%, 50% and 97.5% percentiles of the posterior distribution of the mean of the rating curve. Additionally contains columns with r\_hat and the effective number of samples for each parameter as defined in Gelman et al. (2013). param\_summary a data frame with 2.5%, 50% and 97.5% percentiles of the posterior distribution of latent- and hyperparameters. sigma\_eps\_summary a data frame with 2.5%, 50% and 97.5% percentiles of the posterior of  $\sigma_{\epsilon}$ . Deviance\_summary a data frame with 2.5%, 50% and 97.5% percentiles of the posterior distribution of the deviance. rating\_curve\_posterior a matrix containing the full thinned posterior samples of the posterior predictive distribution of the rating curve (excluding burn-in).
- rating\_curve\_mean\_posterior

a matrix containing the full thinned posterior samples of the posterior distribution of the mean of the rating curve (excluding burn-in).

- a\_posterior a numeric vector containing the full thinned posterior samples of the posterior distribution of a.
- b\_posterior a numeric vector containing the full thinned posterior samples of the posterior distribution of  $b$ .
- c\_posterior a numeric vector containing the full thinned posterior samples of the posterior distribution of  $c$ .

#### sigma\_eps\_posterior

a numeric vector containing the full thinned posterior samples of the posterior distribution of  $\sigma_{\varepsilon}$ .

eta\_1\_posterior

a numeric vector containing the full thinned posterior samples of the posterior distribution of  $\eta_1$ .

#### eta\_2\_posterior

a numeric vector containing the full thinned posterior samples of the posterior distribution of  $\eta_2$ .

#### eta\_3\_posterior

a numeric vector containing the full thinned posterior samples of the posterior distribution of  $\eta_3$ .

#### eta\_4\_posterior

a numeric vector containing the full thinned posterior samples of the posterior distribution of  $\eta_4$ .

#### eta\_5\_posterior

a numeric vector containing the full thinned posterior samples of the posterior distribution of  $\eta_5$ .

<span id="page-19-0"></span>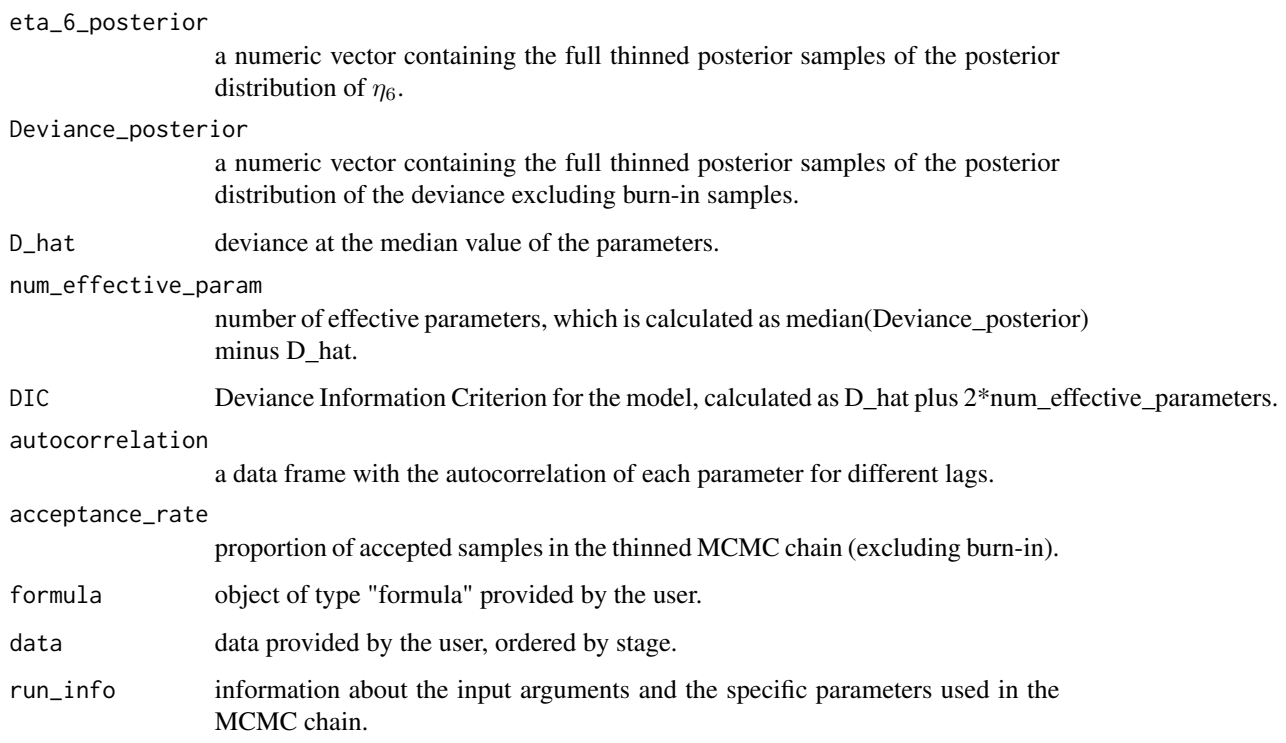

## References

Hrafnkelsson, B., Sigurdarson, H., and Gardarsson, S. M. (2020). Generalization of the powerlaw rating curve using hydrodynamic theory and Bayesian hierarchical modeling. arXiv preprint 2010.04769.

Gelman, A., Carlin, J. B., Stern, H. S., Dunson, D. B., Vehtari, A., and Rubin, D. B. (2013). Bayesian Data Analysis, Third Edition. Chapman & Hall/CRC Texts in Statistical Science. Taylor & Francis.

## See Also

[summary.plm](#page-30-2) for summaries, [predict.plm](#page-26-1) for prediction. It is also useful to look at [spread\\_draws](#page-29-1) and [plot.plm](#page-23-1) to help visualize the full posterior distributions.

```
data(spanga)
set.seed(1)
plm.fit <- plm(formula=Q~W,data=spanga,num_cores=2)
summary(plm.fit)
```
<span id="page-20-1"></span><span id="page-20-0"></span>

## Description

plm0 is used to fit a discharge rating curve for paired measurements of stage and discharge using a power-law model with a constant variance as described in Hrafnkelsson et al. (2020). See "Details" for a more elaborate description of the model.

#### Usage

```
plm0(
  formula,
  data,
  c_param = NULL,
  h_{max} = NULL,
  parallel = TRUE,
  num_cores = NULL,
  forcepoint = rep(FALSE, nrow(data))
\mathcal{L}
```
## Arguments

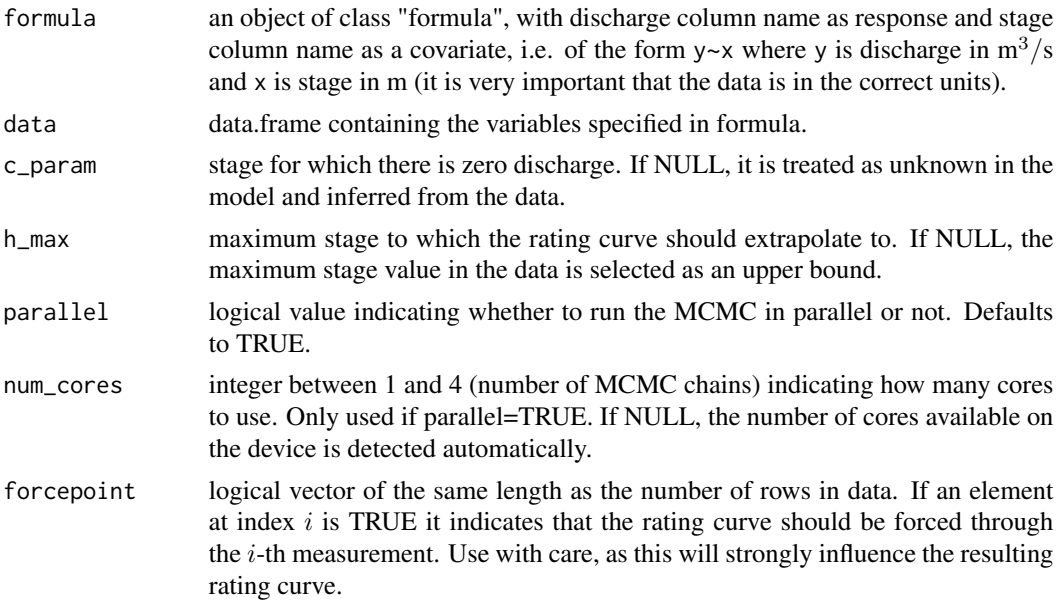

#### Details

The power-law model, which is commonly used in hydraulic practice, is of the form

 $Q = a(h-c)^b$ 

where  $Q$  is discharge, h is stage and  $a, b$  and  $c$  are unknown constants.

The power-law model is here inferred by using a Bayesian hierarchical model. The model is on a logarithmic scale

 $\log(Q_i) = \log(a) + b \log(h_i - c) + \varepsilon, i = 1, ..., n$ 

where  $\varepsilon$  follows a normal distribution with mean zero and variance  $\sigma_{\varepsilon}^2$ , independent of stage. An efficient posterior simulation is achieved by sampling from the joint posterior density of the hyperparameters of the model, and then sampling from the density of the latent parameters conditional on the hyperparameters.

Bayesian inference is based on the posterior density and summary statistics such as the posterior mean and 95% posterior intervals are based on the posterior density. Analytical formulas for these summary statistics are intractable in most cases and thus they are computed by generating samples from the posterior density using a Markov chain Monte Carlo simulation.

#### Value

plm0 returns an object of class "plm0". An object of class "plm0" is a list containing the following components:

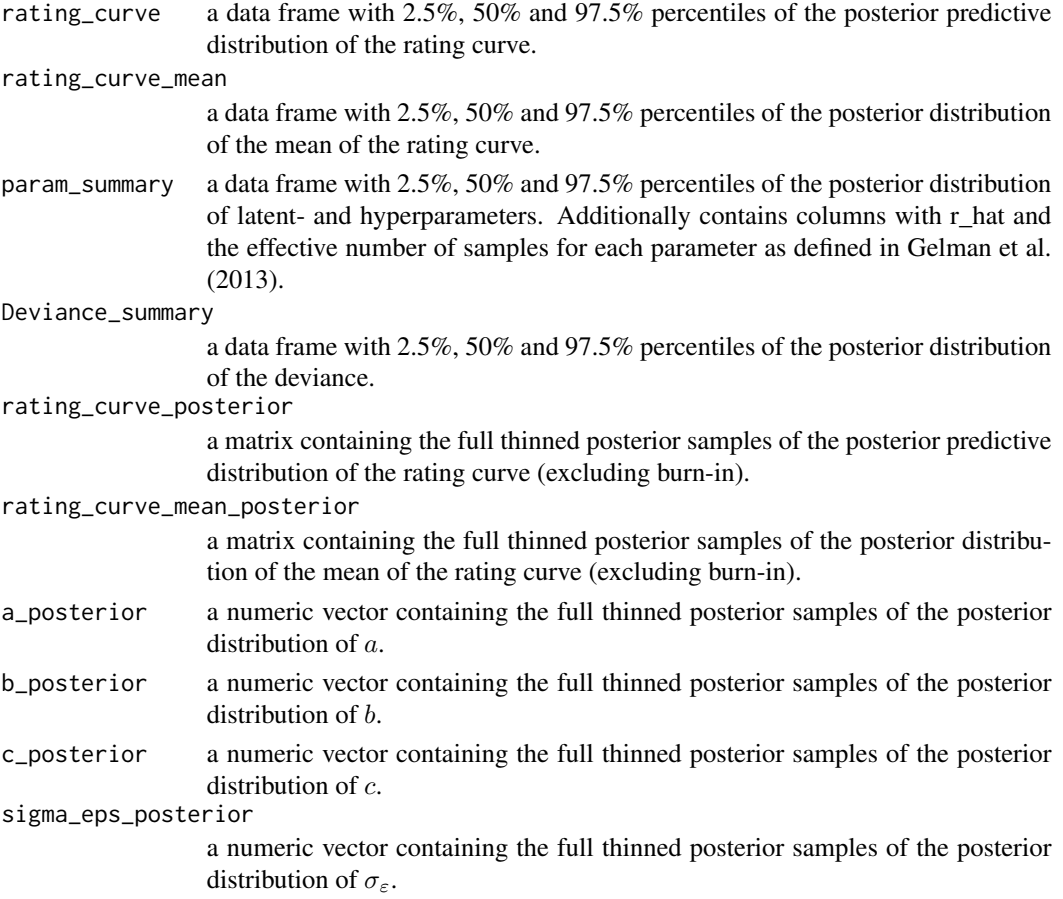

#### <span id="page-22-0"></span> $plm0$  23

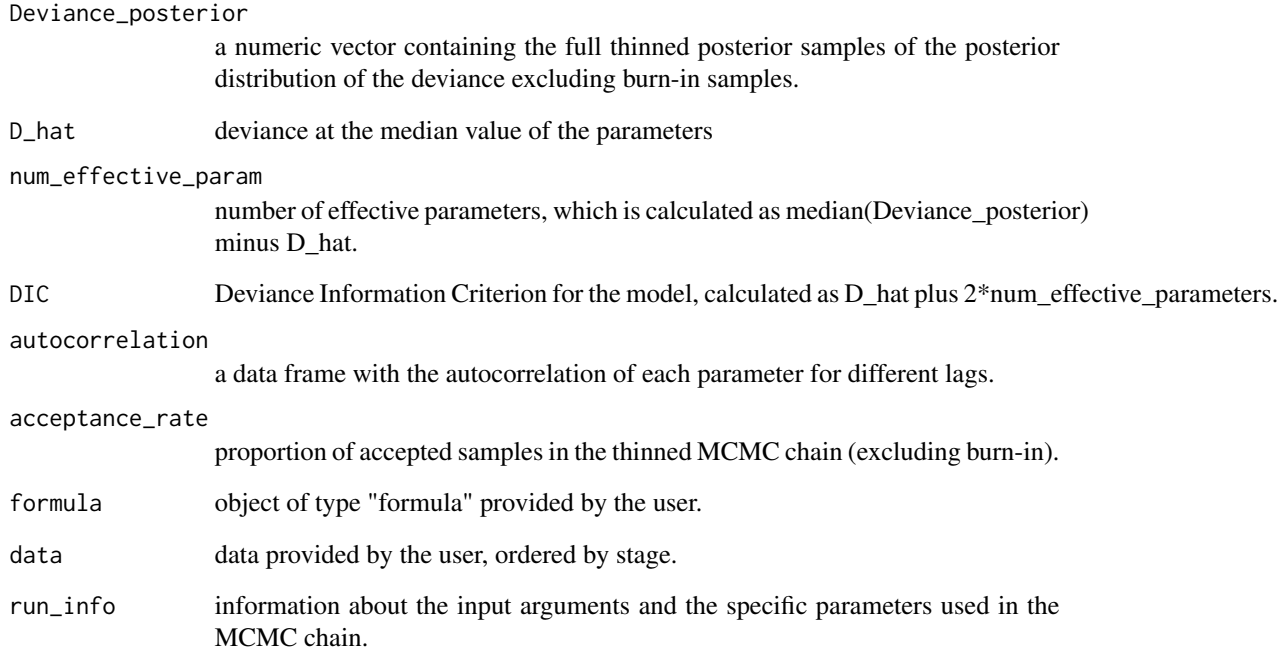

## References

Hrafnkelsson, B., Sigurdarson, H., and Gardarsson, S. M. (2020). Generalization of the powerlaw rating curve using hydrodynamic theory and Bayesian hierarchical modeling. arXiv preprint 2010.04769.

Gelman, A., Carlin, J. B., Stern, H. S., Dunson, D. B., Vehtari, A., and Rubin, D. B. (2013). Bayesian Data Analysis, Third Edition. Chapman & Hall/CRC Texts in Statistical Science. Taylor & Francis.

#### See Also

[summary.plm0](#page-30-1) for summaries, [predict.plm0](#page-26-2) for prediction. It is also useful to look at [spread\\_draws](#page-29-1) and [plot.plm0](#page-23-2) to help visualize the full posterior distributions.

```
data(skogsliden)
set.seed(1)
plm0.fit <- plm0(formula=Q~W,data=skogsliden,num_cores=2)
summary(plm0.fit)
```
<span id="page-23-2"></span><span id="page-23-0"></span>

## <span id="page-23-1"></span>Description

Visualize discharge rating curve model objects

#### Usage

```
## S3 method for class 'plm0'
plot(x, type = "rating\_curve", param = NULL, transformed = FALSE, ...)## S3 method for class 'plm'
plot(x, type = "rating\_curve", param = NULL, transformed = FALSE, ...)## S3 method for class 'gplm0'
plot(x, type = "rating\_curve", param = NULL, transformed = FALSE, ...)## S3 method for class 'gplm'
plot(x, type = "rating\_curve", param = NULL, transformed = FALSE, ...)
```
## Arguments

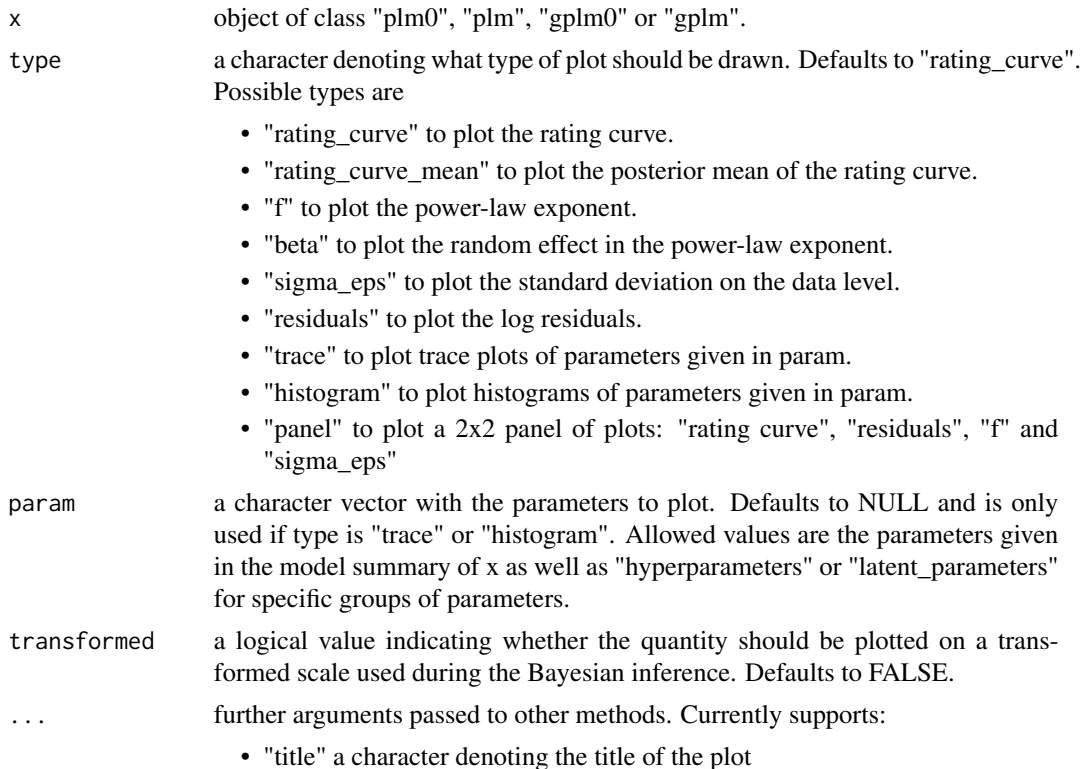

- <span id="page-24-0"></span>• "xlim" numeric vector of length 2, denoting the limits on the x axis of the plot. Applicable for types "rating\_curve","rating\_curve\_mean","f","beta" ,"sigma\_eps","residuals".
- "ylim" numeric vector of length 2, denoting the limits on the y axis of the plot. Applicable for types "rating\_curve","rating\_curve\_mean","f","beta" ,"sigma\_eps","residuals".

#### Value

No return value, called for side effects.

## Functions

- plot.plm0: Plot method for plm0
- plot.plm: Plot method for plm
- plot.gplm0: Plot method for gplm0
- plot.gplm: Plot method for gplm

#### See Also

[plm0](#page-20-1), [plm](#page-16-1), [gplm0](#page-12-1) and [gplm](#page-8-1) for fitting a discharge rating curve and [summary.plm0](#page-30-1), [summary.plm](#page-30-2), [summary.gplm0](#page-30-2) and [summary.gplm](#page-30-2) for summaries. It is also useful to look at [spread\\_draws](#page-29-1) and [gather\\_draws](#page-4-1) to work directly with the MCMC samples.

```
data(krokfors)
set.seed(1)
plm0.fit <- plm0(formula=Q~W,data=krokfors,num_cores=2)
plot(plm0.fit)
plot(plm0.fit,transformed=TRUE)
plot(plm0.fit,type='histogram',param='c')
plot(plm0.fit,type='histogram',param='c',transformed=TRUE)
plot(plm0.fit,type='histogram',param='hyperparameters')
plot(plm0.fit,type='histogram',param='latent_parameters')
plot(plm0.fit,type='residuals')
plot(plm0.fit,type='f')
plot(plm0.fit,type='sigma_eps')
```
<span id="page-25-1"></span><span id="page-25-0"></span>

## Description

Compare the four models from the tournament object in multiple ways

#### Usage

```
## S3 method for class 'tournament'
plot(x, type = "tournament_results", transformed = FALSE, ...)
```
## Arguments

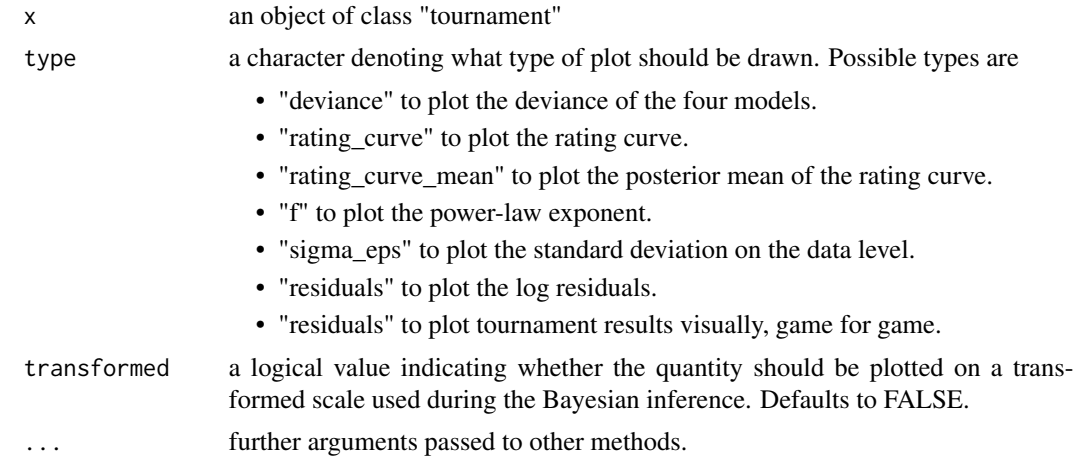

## Value

No return value, called for side effects

#### See Also

[tournament](#page-32-1) to run a discharge rating curve tournament and summary. tournament for summaries.

```
data(krokfors)
set.seed(1)
t_obj <- tournament(formula=Q~W,data=krokfors,num_cores=2)
plot(t_obj)
plot(t_obj,transformed=TRUE)
plot(t_obj,type='deviance')
plot(t_obj,type='f')
plot(t_obj,type='sigma_eps')
```

```
plot(t_obj,type='residuals')
plot(t_obj,type='tournament_results')
```
#### <span id="page-26-2"></span>predict.plm0 *Predict method for discharge rating curves*

## <span id="page-26-1"></span>Description

Predict the discharge for given stage values based on a discharge rating curve model object.

#### Usage

```
## S3 method for class 'plm0'
predict(object, new data = NULL, wide = FALSE, ...)## S3 method for class 'plm'
predict(object, new data = NULL, wide = FALSE, ...)## S3 method for class 'gplm0'
predict(object, new data = NULL, wide = FALSE, ...)## S3 method for class 'gplm'
predict(object, new data = NULL, wide = FALSE, ...)
```
#### Arguments

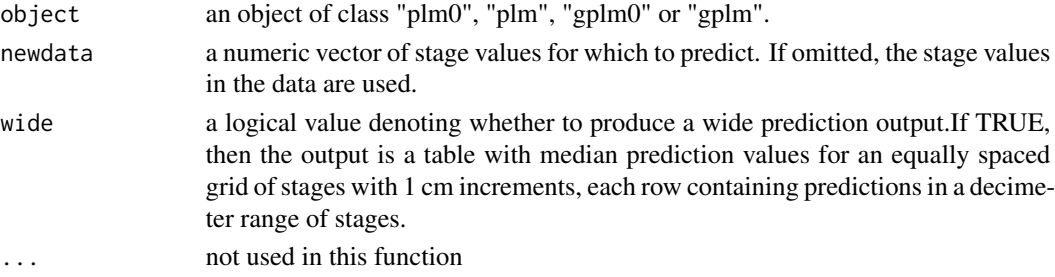

#### Value

an object of class "data.frame" with four columns, h (stage), lower (2.5% posterior predictive quantile), median (50% posterior predictive quantile), upper (97.5% posterior predictive quantile). If wide=TRUE, a matrix as described above (see wide parameter) is returned.

#### Functions

- predict.plm0: Predict method for plm0
- predict.plm: Predict method for plm
- predict.gplm0: Predict method for gplm0
- predict.gplm: Predict method for gplm

## See Also

[plm0](#page-20-1), [plm](#page-16-1), [gplm0](#page-12-1) and [gplm](#page-8-1) for fitting a discharge rating curve and [summary.plm0](#page-30-1), [summary.plm](#page-30-2), [summary.gplm0](#page-30-2) and [summary.gplm](#page-30-2) for summaries. It is also useful to look at [plot.plm0](#page-23-2), [plot.plm](#page-23-1), [plot.gplm0](#page-23-1) and [plot.gplm](#page-23-1) to help visualize all aspects of the fitted discharge rating curve. Additionally, [spread\\_draws](#page-29-1) and [spread\\_draws](#page-29-1) help working directly with the MCMC samples.

#### Examples

```
data(krokfors)
set.seed(1)
plm0.fit <- plm0(formula=Q~W,data=krokfors,h_max=10,num_cores=2)
#predict rating curve on a equally 10 cm spaced grid from 9 to 10 meters
predict(plm0.fit,newdata=seq(9,10,by=0.1))
```
print.plm0 *Print method for discharge rating curves*

## Description

Print a discharge rating curve model object

#### Usage

## S3 method for class 'plm0'  $print(x, \ldots)$ ## S3 method for class 'plm'  $print(x, \ldots)$ ## S3 method for class 'gplm0'  $print(x, \ldots)$ 

## S3 method for class 'gplm'  $print(x, \ldots)$ 

## Arguments

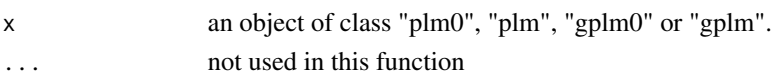

## Functions

- print.plm0: Print method for plm0
- print.plm: Print method for plm
- print.gplm0: Print method for gplm0
- print.gplm: Print method for gplm

<span id="page-27-0"></span>

#### <span id="page-28-0"></span>print.tournament 29

## See Also

[plm0](#page-20-1), [plm](#page-16-1), [gplm0](#page-12-1), [gplm](#page-8-1) for fitting a discharge rating curve and [summary.plm0](#page-30-1), [summary.plm](#page-30-2), [summary.gplm0](#page-30-2) and [summary.gplm](#page-30-2) for summaries. It is also useful to look at [plot.plm0](#page-23-2), [plot.plm](#page-23-1), [plot.gplm0](#page-23-1) and [plot.gplm](#page-23-1) to help visualize all aspects of the fitted discharge rating curve. Additionally, [spread\\_draws](#page-29-1) and [spread\\_draws](#page-29-1) help working directly with the MCMC samples.

print.tournament *Print method for discharge rating curve tournament*

#### Description

Print the results of a tournament of discharge rating curve model comparisons

#### Usage

```
## S3 method for class 'tournament'
print(x, \ldots)
```
#### Arguments

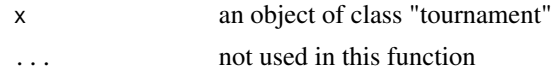

#### See Also

[tournament](#page-32-1) to run a discharge rating curve tournament, [summary.tournament](#page-31-1) for summaries and [plot.tournament](#page-25-1) for visualizing the mode comparison.

skogsliden *Skogsliden stream gauging station in Sweden*

#### Description

Data on discharge and stage from Skogsliden stream gauging station in Sweden

#### Usage

skogsliden

#### Format

A data frame with columns:

- W Measurements of water stage in meters
- Q Measurements of water discharge in cubic meters per second

#### <span id="page-29-0"></span>Source

Swedish Meteorological and Hydrological Institute.

spanga *Spanga stream gauging station in Sweden*

#### Description

Data on discharge and stage from Spanga stream gauging station in Sweden.

#### Usage

spanga

## Format

A data frame with columns:

W Measurements of water stage in meters

Q Measurements of water discharge in cubic meters per second

#### Source

Swedish Meteorological and Hydrological Institute.

<span id="page-29-1"></span>spread\_draws *Spread MCMC chain draws to data.frame on a wide format*

## Description

Useful to convert MCMC chain draws of particular parameters or output from the model object to a wide format for further data wrangling

#### Usage

```
spread_draws(mod, ..., transformed = FALSE)
```
#### Arguments

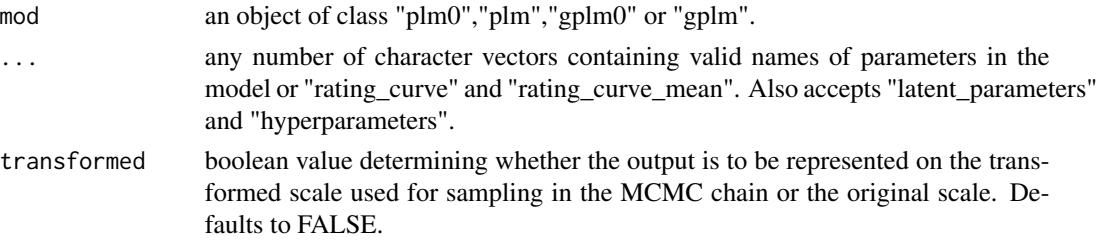

## <span id="page-30-0"></span>summary.plm0 31

#### Value

Data frame with columns chain iter param value

#### References

B. Hrafnkelsson, H. Sigurdarson, S.M. Gardarsson, 2020, Generalization of the power-law rating curve using hydrodynamic theory and Bayesian hierarchical modeling. arXiv preprint 2010.04769

#### See Also

[plm0](#page-20-1), [plm](#page-16-1), [gplm0](#page-12-1), [gplm](#page-8-1) for further information on parameters

## Examples

```
data(krokfors)
set.seed(1)
plm0.fit <- plm0(formula=Q~W,data=krokfors,num_cores=2)
hyp_samples <- spread_draws(plm0.fit,'hyperparameters')
head(hyp_samples)
rating_curve_samples <- spread_draws(plm0.fit,'rating_curve','rating_curve_mean')
head(rating_curve_samples)
```
<span id="page-30-1"></span>summary.plm0 *Summary method for discharge rating curves*

## <span id="page-30-2"></span>Description

Summarize a discharge rating curve model object

## Usage

```
## S3 method for class 'plm0'
summary(object, ...)
## S3 method for class 'plm'
summary(object, ...)
## S3 method for class 'gplm0'
summary(object, ...)
## S3 method for class 'gplm'
summary(object, ...)
```
#### **Arguments**

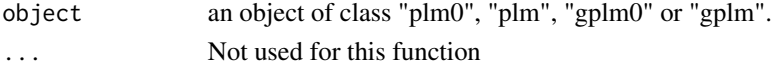

## <span id="page-31-0"></span>Functions

- summary.plm0: Summary method for plm0
- summary.plm: Summary method for plm
- summary.gplm0: Summary method for gplm0
- summary.gplm: Summary method for gplm

#### See Also

[plm0](#page-20-1), [plm](#page-16-1), [gplm0](#page-12-1) and [gplm](#page-8-1) for fitting a discharge rating curve. It is also useful to look at [plot.plm0](#page-23-2), [plot.plm](#page-23-1), [plot.gplm0](#page-23-1) and [plot.gplm](#page-23-1) to help visualize all aspects of the fitted discharge rating curve. Additionally, [spread\\_draws](#page-29-1) and [spread\\_draws](#page-29-1) help working directly with the MCMC samples.

#### Examples

```
data(krokfors)
set.seed(1)
plm0.fit <- plm0(formula=Q~W,data=krokfors,num_cores=2)
summary(plm0.fit)
```
<span id="page-31-1"></span>summary.tournament *Summary method for a discharge rating curve tournament*

## Description

Print the summary of a tournament of model comparisons

## Usage

```
## S3 method for class 'tournament'
summary(object, ...)
```
## Arguments

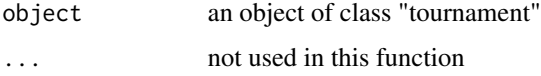

#### See Also

[tournament](#page-32-1) to run a discharge rating curve tournament and [plot.tournament](#page-25-1) for visualizing the mode comparison

#### <span id="page-32-0"></span>tournament 33

#### Examples

```
data(krokfors)
set.seed(1)
t_obj <- tournament(Q~W,krokfors,num_cores=2)
summary(t_obj)
```
<span id="page-32-1"></span>

tournament *Tournament - Model comparison*

## Description

tournament compares four rating curve models of different complexities and determines the model that provides the best fit of the data at hand.

#### Usage

tournament(formula = NULL, data = NULL, ..., winning\_criteria =  $0.75$ )

#### Arguments

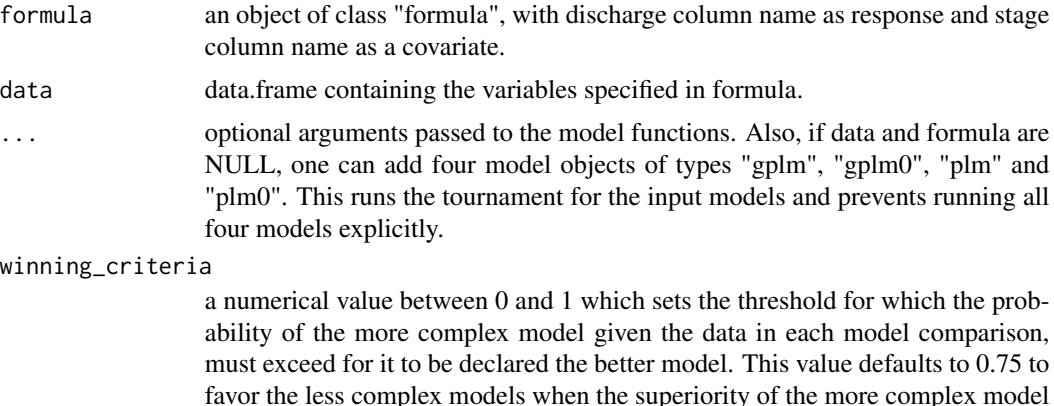

#### Details

Tournament is a comparison method that uses Bayes factor to compute the posterior probabilities of the models and select the most appropriate of the four models given the data. The first round of model comparisons sets up model types "gplm" vs. "gplm0" and "plm" vs. "plm0". If the posterior probability of the more complex model ("gplm" and "plm", respectively) exceeds the "winning\_criteria" (default value = 0.75) then it is chosen as the more appropriate model and moves on to the second and final round, where the winners from the first round will be compared in the same way. In the second round, if the more complex model (now the generalized power-law model) exceeds the same "winning\_criteria" then it is chosen as the overall tournament winner and deemed

is somewhat ambiguous. See the Details section.

<span id="page-33-0"></span>the most appropriate model given the data. In each of the three matches, the posterior probabilities of the models are computed using the Bayes factor and assuming a priori that the two models were equally likely [see Jeffreys (1961) and Kass and Raftery (1995)].

## Value

An object of type "tournament" with the following elements

summary a data frame with information on results of the different games in the tournament.

contestants model objects of types "plm0","plm","gplm0" and "gplm" being compared.

winner model object of the tournament winner.

## References

B. Hrafnkelsson, H. Sigurdarson, S.M. Gardarsson, 2020, Generalization of the power-law rating curve using hydrodynamic theory and Bayesian hierarchical modeling. arXiv preprint 2010.04769.

Jeffreys, H. (1961). Theory of Probability, Third Edition. Oxford University Press.

Kass, R., and A. Raftery, A. (1995). Bayes Factors. Journal of the American Statistical Association, 90, 773-795.

#### See Also

[summary.tournament](#page-31-1) and [plot.tournament](#page-25-1)

```
data(krokfors)
set.seed(1)
t_obj <- tournament(formula=Q~W,data=krokfors,num_cores=2)
t_obj
summary(t_obj)
```
# <span id="page-34-0"></span>**Index**

∗ datasets krokfors, [16](#page-15-0) norn, [17](#page-16-0) skogsliden, [29](#page-28-0) spanga, [30](#page-29-0) autoplot.gplm *(*autoplot.plm0*)*, [2](#page-1-0) autoplot.gplm0 *(*autoplot.plm0*)*, [2](#page-1-0) autoplot.plm *(*autoplot.plm0*)*, [2](#page-1-0) autoplot.plm0, [2](#page-1-0) autoplot.tournament, [4](#page-3-0) gather\_draws, *[3](#page-2-0)*, [5,](#page-4-0) *[12](#page-11-0)*, *[25](#page-24-0)* get\_report, [6,](#page-5-0) *[7,](#page-6-0) [8](#page-7-0)* get\_report\_pages, [7](#page-6-0) gplm, *[3](#page-2-0)*, *[5](#page-4-0)*, [9,](#page-8-0) *[25](#page-24-0)*, *[28,](#page-27-0) [29](#page-28-0)*, *[31,](#page-30-0) [32](#page-31-0)* gplm0, *[3](#page-2-0)*, *[5](#page-4-0)*, [13,](#page-12-0) *[25](#page-24-0)*, *[28,](#page-27-0) [29](#page-28-0)*, *[31,](#page-30-0) [32](#page-31-0)* krokfors, [16](#page-15-0) norn, [17](#page-16-0) plm, *[3](#page-2-0)*, *[5](#page-4-0)*, [17,](#page-16-0) *[25](#page-24-0)*, *[28,](#page-27-0) [29](#page-28-0)*, *[31,](#page-30-0) [32](#page-31-0)* plm0, *[3](#page-2-0)*, *[5](#page-4-0)*, [21,](#page-20-0) *[25](#page-24-0)*, *[28,](#page-27-0) [29](#page-28-0)*, *[31,](#page-30-0) [32](#page-31-0)* plot.gplm, *[12](#page-11-0)*, *[28,](#page-27-0) [29](#page-28-0)*, *[32](#page-31-0)* plot.gplm *(*plot.plm0*)*, [24](#page-23-0) plot.gplm0, *[16](#page-15-0)*, *[28,](#page-27-0) [29](#page-28-0)*, *[32](#page-31-0)* plot.gplm0 *(*plot.plm0*)*, [24](#page-23-0) plot.plm, *[20](#page-19-0)*, *[28,](#page-27-0) [29](#page-28-0)*, *[32](#page-31-0)* plot.plm *(*plot.plm0*)*, [24](#page-23-0) plot.plm0, *[23](#page-22-0)*, [24,](#page-23-0) *[28,](#page-27-0) [29](#page-28-0)*, *[32](#page-31-0)* plot.tournament, [26,](#page-25-0) *[29](#page-28-0)*, *[32](#page-31-0)*, *[34](#page-33-0)* predict.gplm, *[12](#page-11-0)* predict.gplm *(*predict.plm0*)*, [27](#page-26-0) predict.gplm0, *[16](#page-15-0)* predict.gplm0 *(*predict.plm0*)*, [27](#page-26-0) predict.plm, *[20](#page-19-0)* predict.plm *(*predict.plm0*)*, [27](#page-26-0) predict.plm0, *[23](#page-22-0)*, [27](#page-26-0) print.gplm *(*print.plm0*)*, [28](#page-27-0) print.gplm0 *(*print.plm0*)*, [28](#page-27-0)

print.plm *(*print.plm0*)*, [28](#page-27-0) print.plm0, [28](#page-27-0) print.tournament, [29](#page-28-0)

skogsliden, [29](#page-28-0) spanga, [30](#page-29-0) spread\_draws, *[3](#page-2-0)*, *[12](#page-11-0)*, *[16](#page-15-0)*, *[20](#page-19-0)*, *[23](#page-22-0)*, *[25](#page-24-0)*, *[28,](#page-27-0) [29](#page-28-0)*, [30,](#page-29-0) *[32](#page-31-0)* summary.gplm, *[3](#page-2-0)*, *[12](#page-11-0)*, *[25](#page-24-0)*, *[28,](#page-27-0) [29](#page-28-0)* summary.gplm *(*summary.plm0*)*, [31](#page-30-0) summary.gplm0, *[3](#page-2-0)*, *[16](#page-15-0)*, *[25](#page-24-0)*, *[28,](#page-27-0) [29](#page-28-0)* summary.gplm0 *(*summary.plm0*)*, [31](#page-30-0) summary.plm, *[3](#page-2-0)*, *[20](#page-19-0)*, *[25](#page-24-0)*, *[28,](#page-27-0) [29](#page-28-0)* summary.plm *(*summary.plm0*)*, [31](#page-30-0) summary.plm0, *[3](#page-2-0)*, *[23](#page-22-0)*, *[25](#page-24-0)*, *[28,](#page-27-0) [29](#page-28-0)*, [31](#page-30-0) summary.tournament, *[4](#page-3-0)*, *[8](#page-7-0)*, *[26](#page-25-0)*, *[29](#page-28-0)*, [32,](#page-31-0) *[34](#page-33-0)*

tournament, *[4](#page-3-0)*, *[8](#page-7-0)*, *[26](#page-25-0)*, *[29](#page-28-0)*, *[32](#page-31-0)*, [33](#page-32-0)